# Statistics with Normal Distributions

Jayant Murthy The Indian Institute of Astrophysics www.iiap.res.in jmurthy@yahoo.com

### Normal Distribution

 $-\frac{(x-\mu)^2}{2\sigma^2}$ 

. . .

 $|f(x)|$  =

GDL> n=randomn(seed,1000000)

 $1.$  gdl

 $= \frac{1}{\sigma \sqrt{2\pi}} e^{-\frac{1}{2}}$ 

GDL - GNU Data Language, Version 0.9.5

- For basic information type HELP,/INFO
- No startup file read (GDL\_STARTUP/IDL\_STARTUP env. var. not set).
- Please report bugs, feature or help requests and patches at: http://sourceforge.net/projects/gnudatalanguage/

 $GDL> print, mean(n), stdev(n)$ % Compiled module: MEAN. % Compiled module: STDEV. 0.000288876 1.00057 GDL> h=histogram(n,min=-10,bin=.01,max=10) GDL> help.h н **LONG**  $=$  Array[2001] GDL> plot, findgen(2001)\*.01-10, h, psym=10

\*\*\* PLPLOT WARNING \*\*\* You said you want pthreads, but they are not available. GDL> oplot, [0,0,], [5000, 5000] % Parser syntax error: unexpected token: ] GDL> oplot, [0,0], [5000, 5000] GDL> oplot, [0,0], [0,5000]  $GDL >$ 

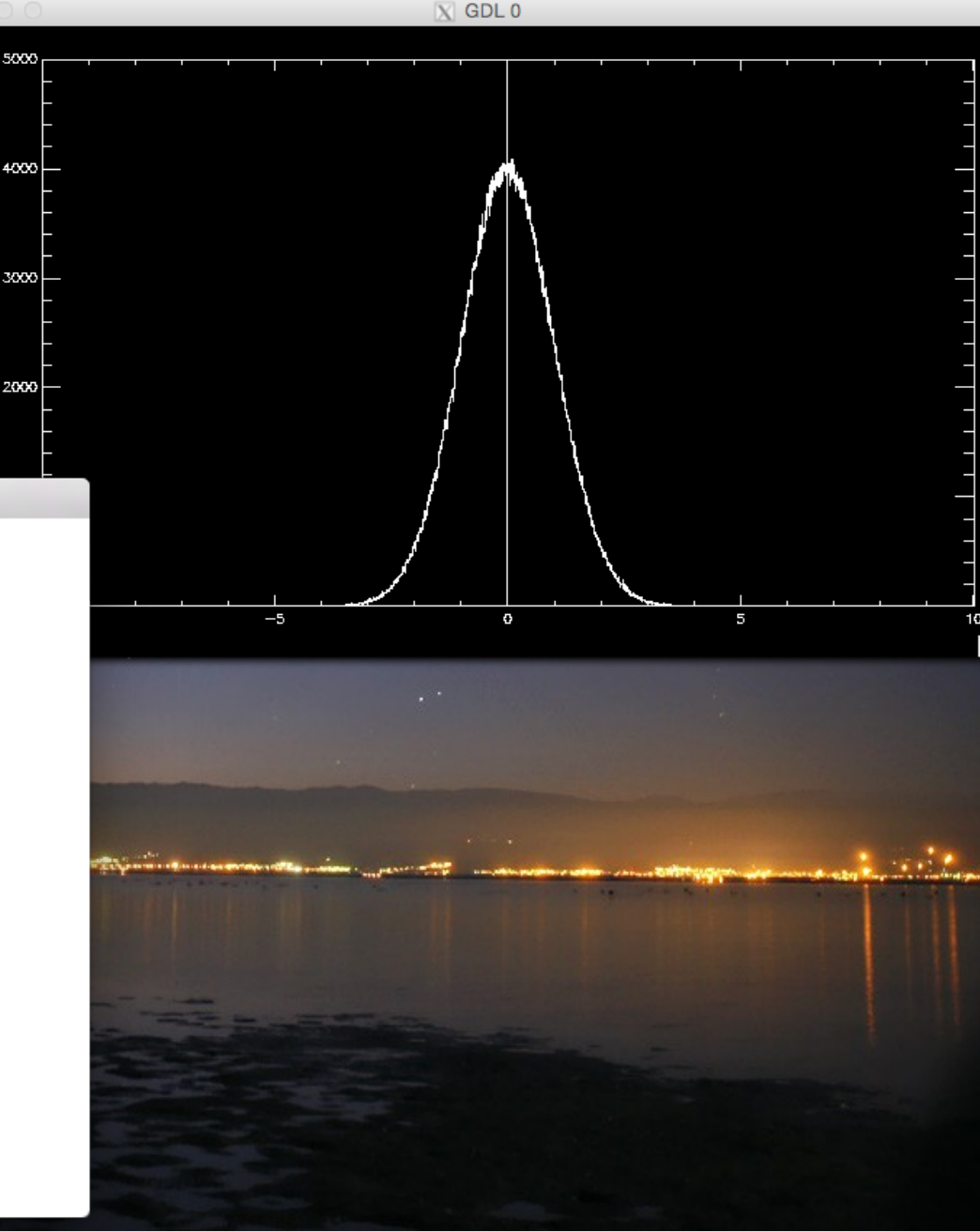

### But I don't want a mean of 0

 $1.$  gdl

GDL> oplot, [0,0,], [5000, 5000] % Parser syntax error: unexpected token: ] GDL> oplot. [0.0]. [5000.5000] GDL> oplot. [0.0]. [0.5000]  $GDL$ **Sadl** 

GDL - GNU Data Language, Version 0.9.5

- For basic information type HELP./INFO
- No startup file read (GDL\_STARTUP/IDL\_STARTUP env. var. not set).
- Please report bugs, feature or help requests and pa http://sourceforge.net/projects/gnudatalanguage/

GDL> n=randomn(seed.1000000)\*100+1024  $GDL> print_mean(n).stdev(n)$ % Compiled module: MEAN. % Compiled module: STDEV. 1023.96 99.9701 GDL> h-histogram(n.min-0.bin-1.max-5000) GDL> plot, findgen(5000), h, psym=10

\*\*\* PLPLOT WARNING \*\*\* You said you want pthreads, but they are not availabl  $GDL >$ 

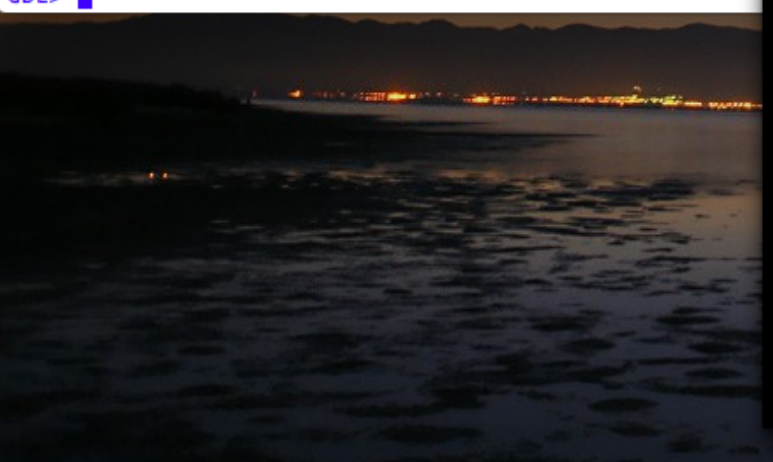

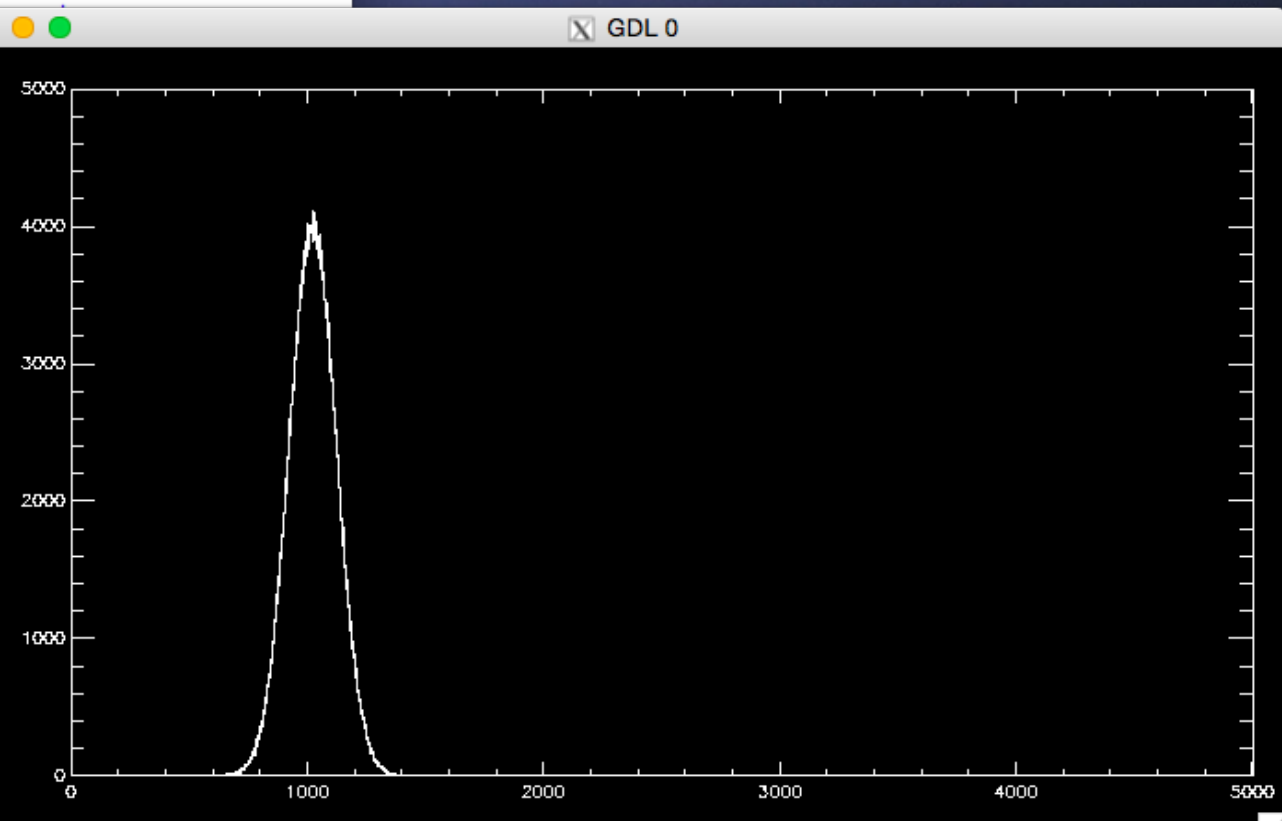

# **Definitions**

### $\bullet\bullet\bullet$

 $1.$  gdl

- For basic information type HELP,/INFO
- No startup file read (GDL\_STARTUP/IDL\_STARTUP env. var. not set).
- Please report bugs, feature or help requests and patches at: http://sourceforge.net/projects/gnudatalanguage/

•  $\sigma^2 = \Sigma(y_i - \mu)^2/(N - 1)$ 

• mode = mean

•  $\mu = (\sum y_i)/N$ 

GDL> n=randomn(seed,1000000) GDL> print, mean(n), total(n)/1000000. % Compiled module: MEAN. 0.000497694 0.000497694  $GDL>$  m=mean $(n)$ GDL> print, stdev(n), sqrt(total((n-m)^2)/1000000) % Compiled module: STDEV. 0.999429 0.999429  $GDL>$  s=sort $(n)$ GDL> print, s(500000) 170360 GDL> print, median(n), n(s(500000)) 0.000258923 0.000258923 GDL> h=histogram(n,min=-10,bin=.01,max=10)  $GDL> print, where(h eq max(h))$ 995 GDL>  $print, where(h \text{ eq } max(h))$ \*.01+(-10)  $-0.0500002$  $GDL$ 

- $exp(-x^2/2\sigma^2) = 0.5$
- $x^2/2\sigma^2 = \ln(2)$
- $x = \sqrt{2}$ ln(2)) $\sigma$
- $\bullet$  FWHM = 2x
- $\bullet$  FWHM  $\sim$  2.355 $\sigma$

**...** 1. vim  $nmax = 1000000$ for  $i = 0,10$  do begin  $n = random(seed, nmax)$ h = histogram(n, min = -10, bin = 0.001, max = 10)  $hmax = where(heq max(h))$  $hval = h(hmax(0))$  $fmin = min(where(hgt (hval/2.)))$  $fmax = max(where(h<sub>qt</sub> (hval/2.)))$ print, (fmax - fmin)\*.001 endfor end

 $\overline{x}$ 

GDL> .run find\_normal\_fwhm.pro

% Compiled module: \$MAIN\$. 10025 451 2.37800 GDL> .run find\_normal\_fwhm.pro % Compiled module: \$MAIN\$. 9793 455 2.35200 GDL> .run find\_normal\_fwhm.pro % Compiled module: \$MAIN\$. 2.26900 2.34800 2.26800

FWHM

2.35900 2.34100 2.32500

2.42000

2.34400

2.37300

2.31100

2.35300 2.36700

 $2.$  adl

 $(x-\mu)^2$ 

### **Fitting Data**

 $\overline{X}$  GDL 0

400

6DD

800

1000 D.

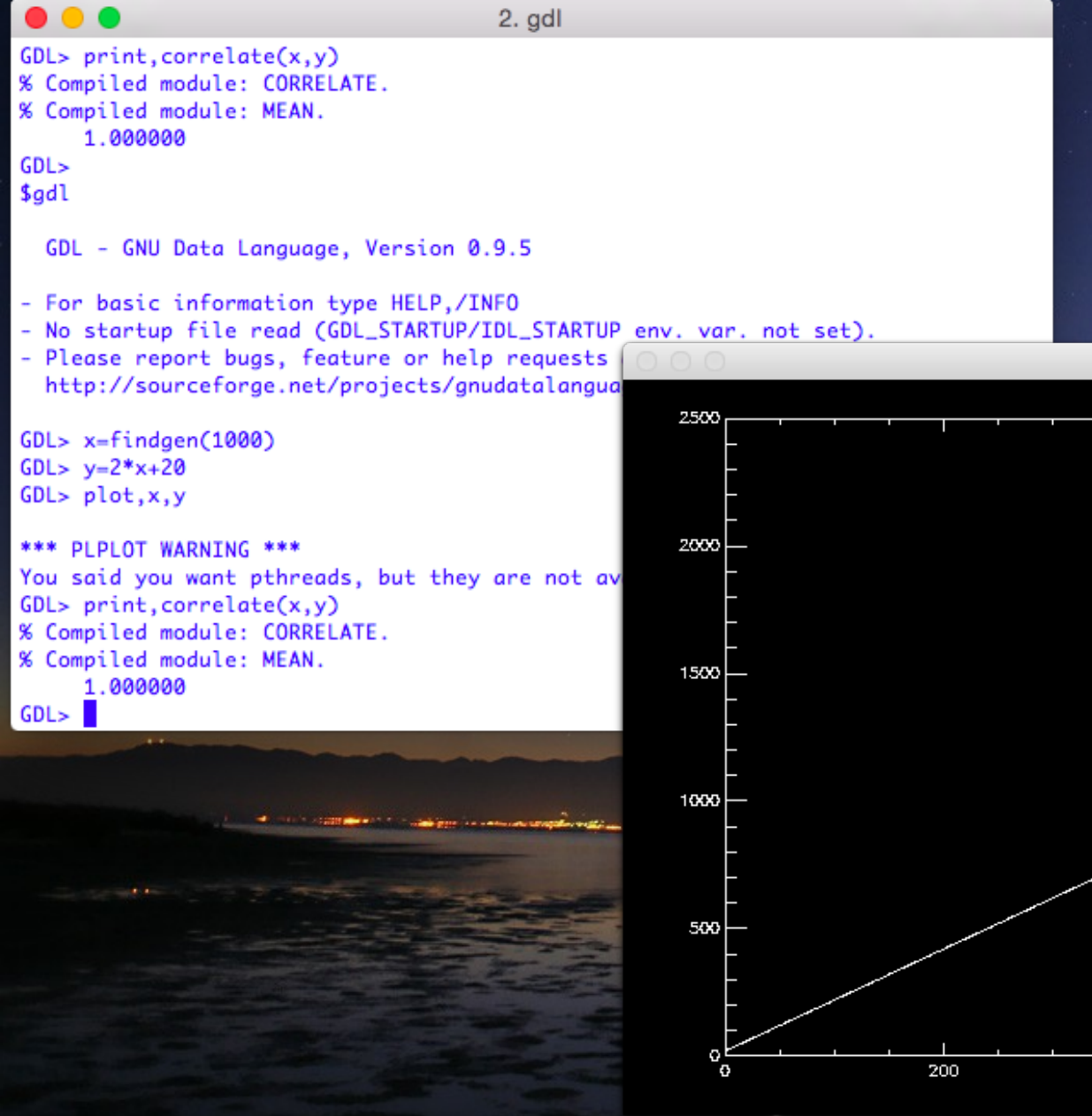

### Linear Correlation Coefficient

$$
r = r_{xy} = \frac{\sum_{i=1}^{n} (x_i - \bar{x})(y_i - \bar{y})}{\sqrt{\sum_{i=1}^{n} (x_i - \bar{x})^2} \sqrt{\sum_{i=1}^{n} (y_i - \bar{y})^2}}
$$

$$
r = r_{xy} = \frac{\sum_{i=1}^{n} (x_i - \bar{x})(y_i - \bar{y})}{\sqrt{\sum_{i=1}^{n} (x_i - \bar{x})^2} \sqrt{\sum_{i=1}^{n} (y_i - \bar{y})^2}}
$$

; by Sylwester Arabas <slayoo@igf.fuw.edu.pl> ; part of GNU Data Language - GDL function correlate, x, y, covariance=covariance, double=double on\_error, 2 returns control to calling program

if n\_params() eq 2 then begin

there have to be 2 parameters

 $l = n$  elements $(x) < n$  elements $(y)$  $mx = mean(x[0:1-1], double=double)$  $my = mean(y[0:1-1], double=double)$ cov = total((x - mx) \* (y - my)) / (l - 1.) if keyword set(covariance) then return, cov pick the lesser of number of elements of x and y find mean of x and y. If double is set calculations are done in double precision. Calculate the numerator. Return the covariance matrix if keyword set.

 $sx = sqrt(total((x[0:1-1] - mx)^2, double= double)) / (1 - 1.))$ sy = sqrt(total((y[0:l-1] - my)^2, double=double) /  $(1 - 1.)$ ) return, cov / sx / sy Return correlation coefficient Calculate correlation coefficient.

endif else if n\_params() eq 1 then begin

### Aside: Note on Vectors in IDL

24.0000

16.0000

0.00000

4.00000

8.00000

12.0000

14.502406

GDL - GNU Data Language, Version 0.9.5

http://sourceforge.net/projects/gnudatalanguage/

0.0076589584

1.4367601e+09

0.00010514259

14.309439

2. gdl

```
\bullet\bullet\bullet2. gdl
GDL> a = 5 & b = 6 & print, a * b30
GDL> a = \text{findgen}(5) & b = 6 & print, a^*b0.000006.0000012.000018,0000
GDL> a = \text{findgen}(5) & b = \text{findgen}(5) & print, a * b0.00000
                     1.00000
                                   4.00000
                                                  9.00000
GDL> print, a#b
      0.00000
                     0.00000
                                   0.00000
                                                  0.00000
      0.00000
                     1.00000
                                   2.00000
                                                  3.00000
      0.00000
                     2.00000
                                   4.00000
                                                  6.00000
      0.00000
                     3.00000
                                   6.00000
                                                  9.00000
                     4.00000
      0.00000
                                   8.00000
                                                  12.0000
                                                               . . .
GDL> for i = 0,4 do for j=0,4 do print, i, j, a(i)*b(j)
                                                              GDL> t=systime(1) & for i=01,10000 do for j=01,10000 do c=i*j & print, systime(1)
       Ø
                0
                        0.00000
                                                               -<sub>t</sub>Ø
                        0.00000
                1
       0
                2
                        0.00000
                                                              GDL> t=systime(1) & c=lindgen(10001)*lindgen(10001) & print, systime(1)-t
       Ø
                3
                        0.00000
                        0.00000
                                                              GDL0
                        0.00000
                \mathbf{1}1.00000
                                                              $gdl
                2
                        2.00000
       \mathbf{1}3.00000
       1
                        4.00000
       \overline{2}0.00000
                                                              - For basic information type HELP,/INFO
       \overline{2}2.00000
                                                              - No startup file read (GDL_STARTUP/IDL_STARTUP env. var. not set).
                                                                Please report bugs, feature or help requests and patches at:
                                                              GDL> t=systime(0) & print,t
                                                              Mon Jul 13 09:32:24 2015
                                                              GDL > t=system(1) & print,t
                                                              GDL> t=systime(1) & for i=01,10000 do for j=01,10000 do c=i*j & print, systime(1)
                                                               - +
                                                              GDL> t = system(1) & c =lindgen(10001)*lindgen(10001) & print, systime(1)-t
                                                              GDL >
```
### Adding Noise

 $\overline{X}$  GDL 0

400

6DD

800

1000

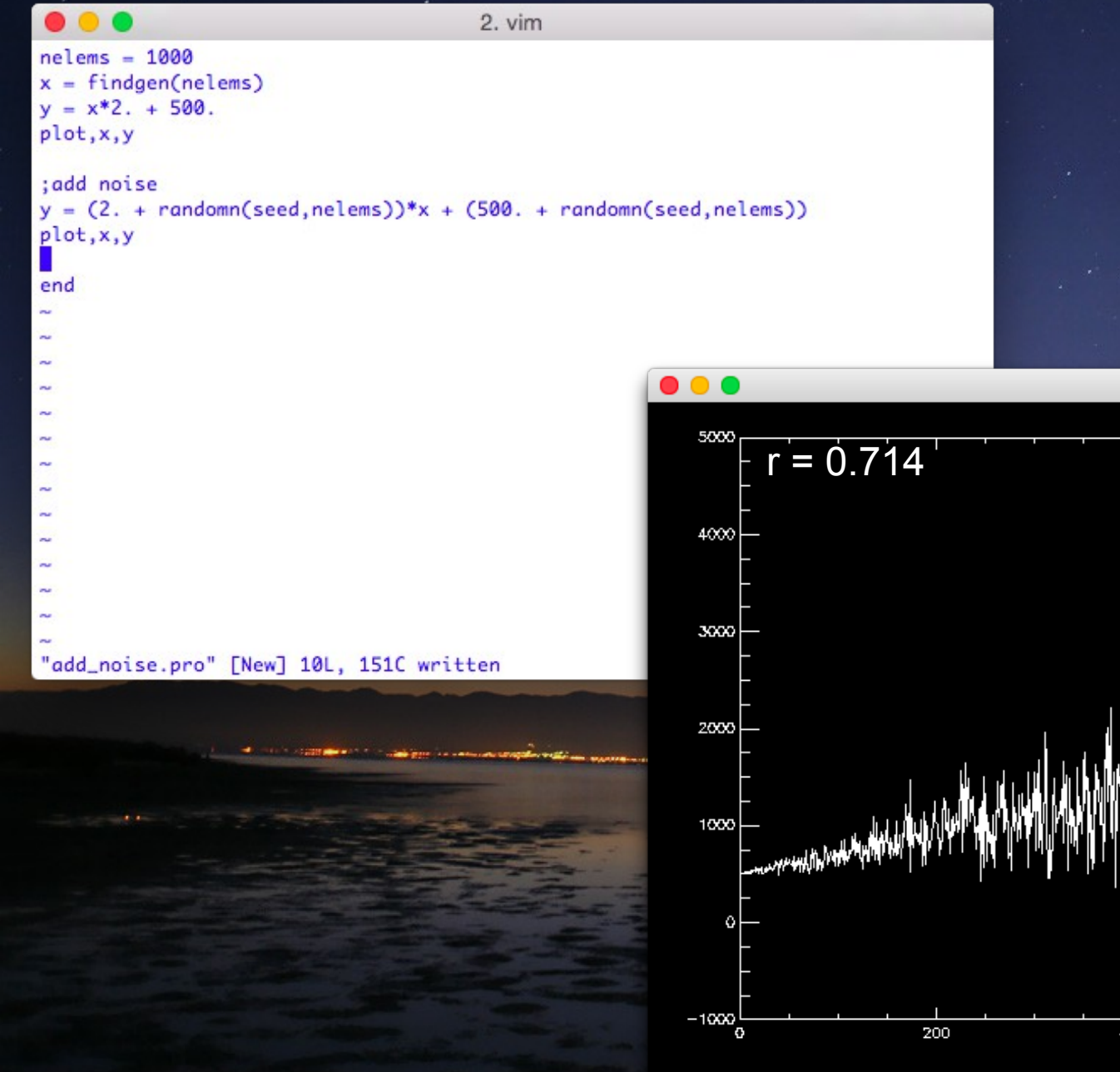

### Calculating Best Fit Parameters

- Metric: least squares fit.
	- $-y = ax + b$

 $-$  LS =  $\Sigma(y_i - (ax_i + b))^2$  where we solve for a and b

- Best fit for a and b will be when
	- δLS/δa = 0
	- δLS/δb = 0

 $\Rightarrow$  $\triangle$ ÷ 1  $62x$  $\leq$  $\overline{\phantom{a}}$  $\frac{1}{2}$  $\overline{\phantom{0}}$ Note that the linearity is for a and b.  $Nb$  $\overline{z}$  $\geq$  $a \Sigma x$  $= 0$  $\sigma$  $5x$  $\overline{z}$  $(5x - 1)$  $- (2)$  $\overline{\mathcal{U}}$ F 24.2  $\equiv$ 

### **Analytical Programming**

### $\bullet\bullet\bullet$

2. vim

```
nelems = 1000x = findaen(nelems)
```

```
for i=0.10 do begin
y = (2 + random(m(\text{seed}, \text{nelems})) * x + (500 + random(m(\text{seed}, \text{nelems})))plot.x.v
```

```
yx = total(x*y)sumyx = total(x)*total(y)/float(nelems)xsqr = total(x*x)sum_x_sqr = total(x)*total(x)/float(nelems)
a = (yx - sumyx)/(xsar - sum_x,sqr)
```

```
b = (total(y) - total(x)*a)/float(nelems)print, a, b
endfor
end
```
"analytical\_least\_squares.pro" 17L, 349C written

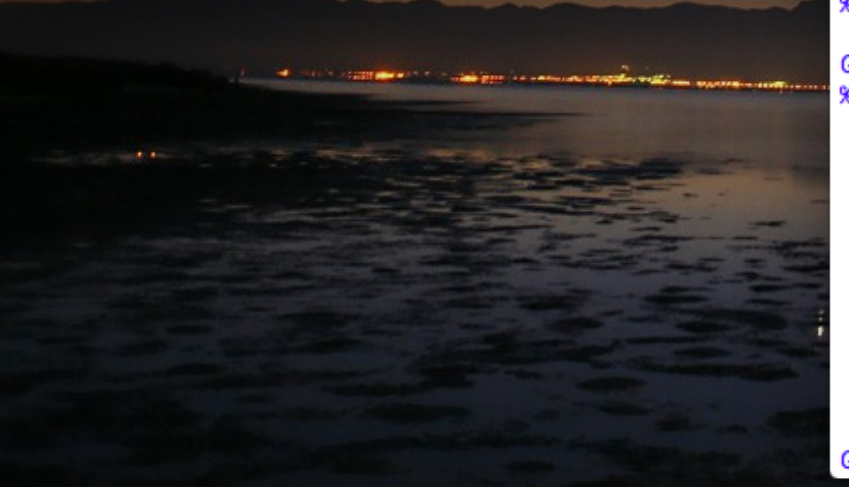

### $\bullet\bullet\bullet$  $1.$  gdl \*\*\* PLPLOT WARNING \*\*\* You said you want pthreads, but they are not available. GDL> .run analytical\_least\_squares.pro % Compiled module: \$MAIN\$. 1.95728 524.696 GDL> .run analytical\_least\_squares.pro % Compiled module: \$MAIN\$. 1.96970 520.578 GDL> .run analytical\_least\_squares.pro % Compiled module: \$MAIN\$. 2.06189 464,039 GDL> .run analytical\_least\_squares.pro % Compiled module: \$MAIN\$. 2.06040 476.865 2.02218 476.924 1.84081 529.854 1.97541 516.642 1.96017 520.922 2.01773 496.797 1.98126 513.750 2.05770 499.454 473.004 2.04835 2.00549 508.087 2.09916 488.654  $GDL >$

### Brute Force

```
nelems = 1000
x = \text{findgen}(\text{nelems})y = (2 + random)(seed,nelems))*x + $(500. + randomn(seed,nelems))
plot,x,y
```
 $a = 0$ .  $b = 0$ .  $dela = .1$  $delb = .1$ model =  $a^*x + b$ 

```
ls = total((model - y)^{2})\text{ls} old = ls + 1000.
```

```
while (ls lt ls_old) do begin
  a = a + dela
  model = a^*x + bIs = total((model - y)^2) if (ls lt ls_old)then begin
     \verts old = \verts
     \vert ls = 0
   endif
endwhile
```
 $s = total((model - y)^2)$  $\text{ls}$  old = ls + 1000.

while (ls lt ls\_old) do begin  $b = b +$  delb model =  $a^*x + b$  $Is = total((model - y)^2)$  if (ls lt ls\_old)then begin  $ls$  old =  $ls$  $\overline{\text{ls}} = 0$  endif endwhile print,a,b oplot,x,model,col=255 end

### Brute Force Minimization

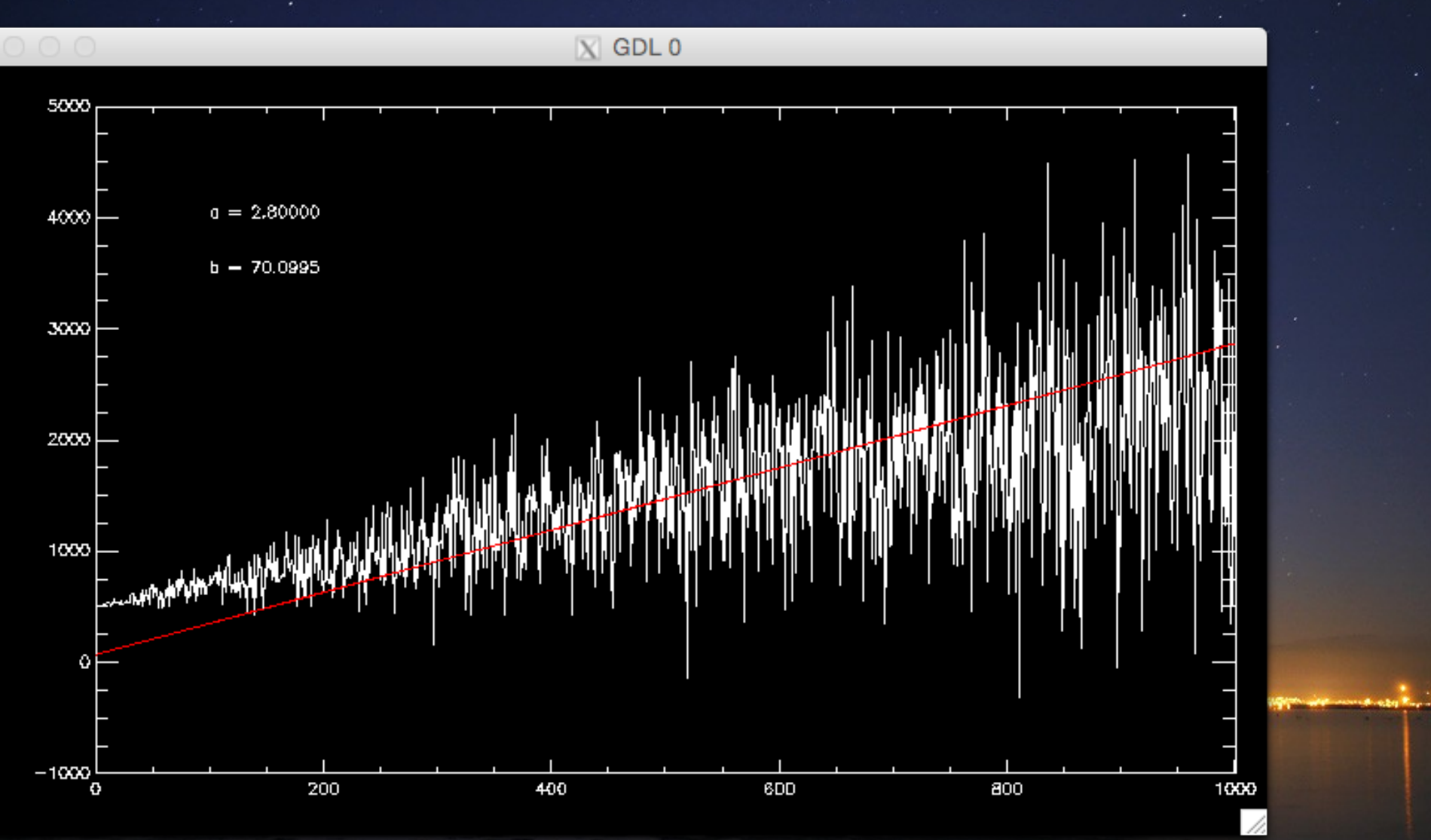

xyouts,100,4000," $a = " + strompress(string(a),$ /rem) xyouts,100,3500," $b = " + strompress(string(b), /rem)$ 

```
nelems = 1000
x = \text{findgen}(\text{nelems})y = (2. + random)(seed,nelems))*x + $(500. + randomn(seed,nelems))
plot,x,y
dela = 0.1delb = .1ls = fltarr(100,10000)
a = lindgen(100,10000) mod 100
a = float(a)/10.
b = lindgen(100,10000)/100
b = float(b)/10.
```

```
t0 = systime(1)
for i = 0,99 do begin
print,i,(systime(1) - t0)/float(i)*(100. -i)
 for j = 0,9999 do begin
  model = a(i,j)*x + b(i,j)ls(i,j) = total((model - y)^2) endfor
endfor
```
q=where(ls eq min(ls)) &  $q = q(0)$  $print,a(q),b(q),ls(q)$ model =  $a(q)*x + b(q)$ oplot,x,model,col=255,thick =2 xyouts,100,4000," $a = " + strompress(string(a(q)),$ /rem) xyouts,100,3500," $b = " + strompress(string(b(q)),$ /rem) end

### Grid Search

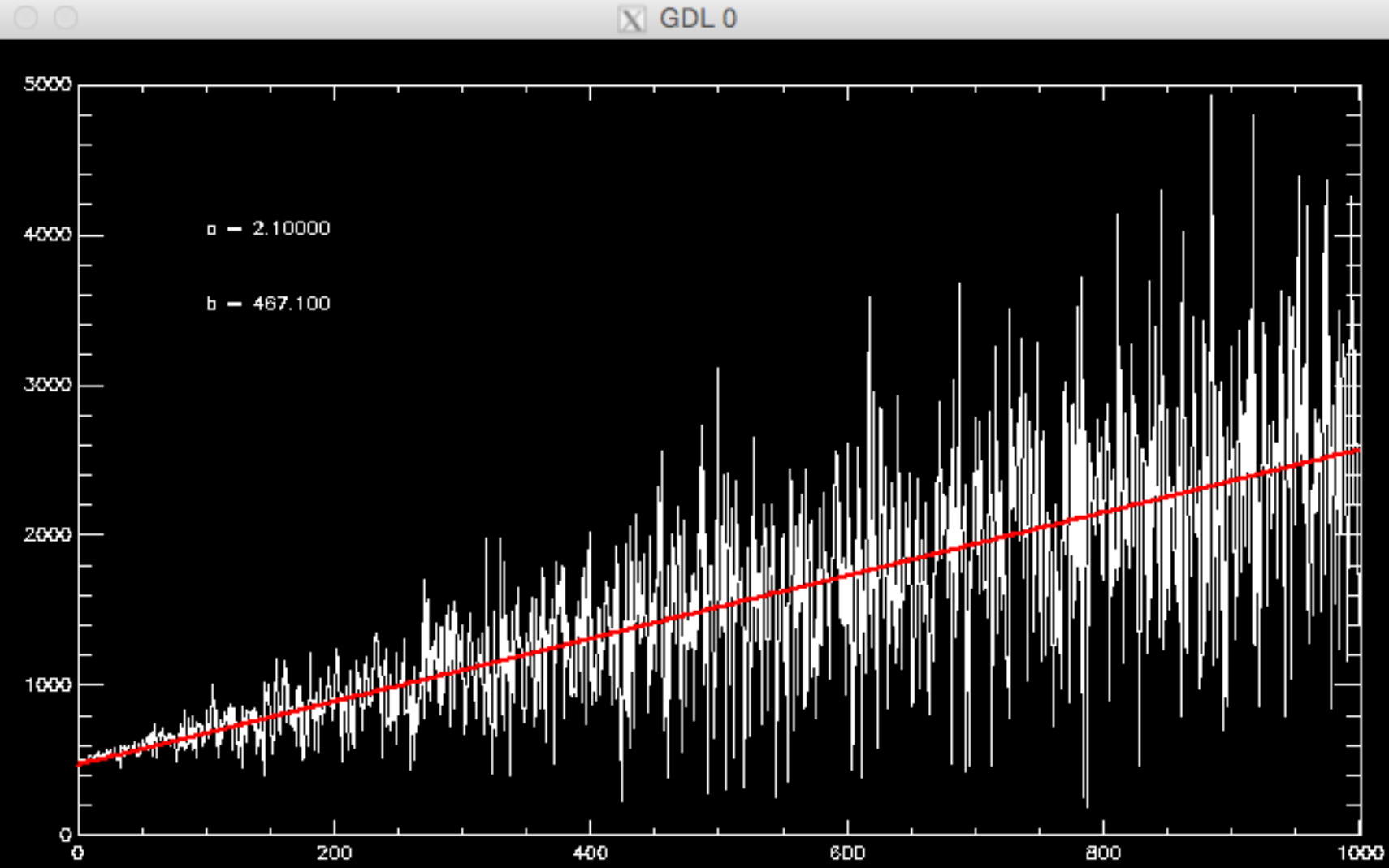

//.

### Importance of σ

- Results are often quoted as ±1σ.
- 3σ or 5σ are *detections*.
- Numbers to remember:
	- 68% within 1σ of mean.
	- 95% within 2σ of mean.
	- 99% within 3σ of mean.

### **Sigma for Normal Distributions**

### $\bullet\bullet\bullet$

 $1.$  adl

- No startup file read (GDL\_STARTUP/IDL\_STARTUP env. var. not set). - Please report bugs, feature or help requests and patches at:
- http://sourceforge.net/projects/gnudatalanguage/
- GDL> n=randomn(seed.1000000) GDL> h=histogram(n,min=-10,bin=.01,max=10) GDL> plot, findgen(2001)\*.01-10, h, psym=10

### \*\*\* PLPLOT WARNING \*\*\*

- You said you want pthreads, but they are not available.
- $GDL> print, mean(n), stdev(n)$
- % Compiled module: MEAN.
- % Compiled module: STDEV.
- 0.000425670 0.999279
- GDL> print, total(h(900:1100))/total(h) 0.685327
- GDL> print, total(h(800:1200))/total(h) 0.955208
- GDL> print, total(h(700:1300))/total(h) 0.997376
- GDL> print, total(h(500:1500))/total(h) 0.999998
- GDL> print,  $(total(h(0:499)) + total(h(1501:*))/total(h)$ 2.00000e-06  $GDL >$

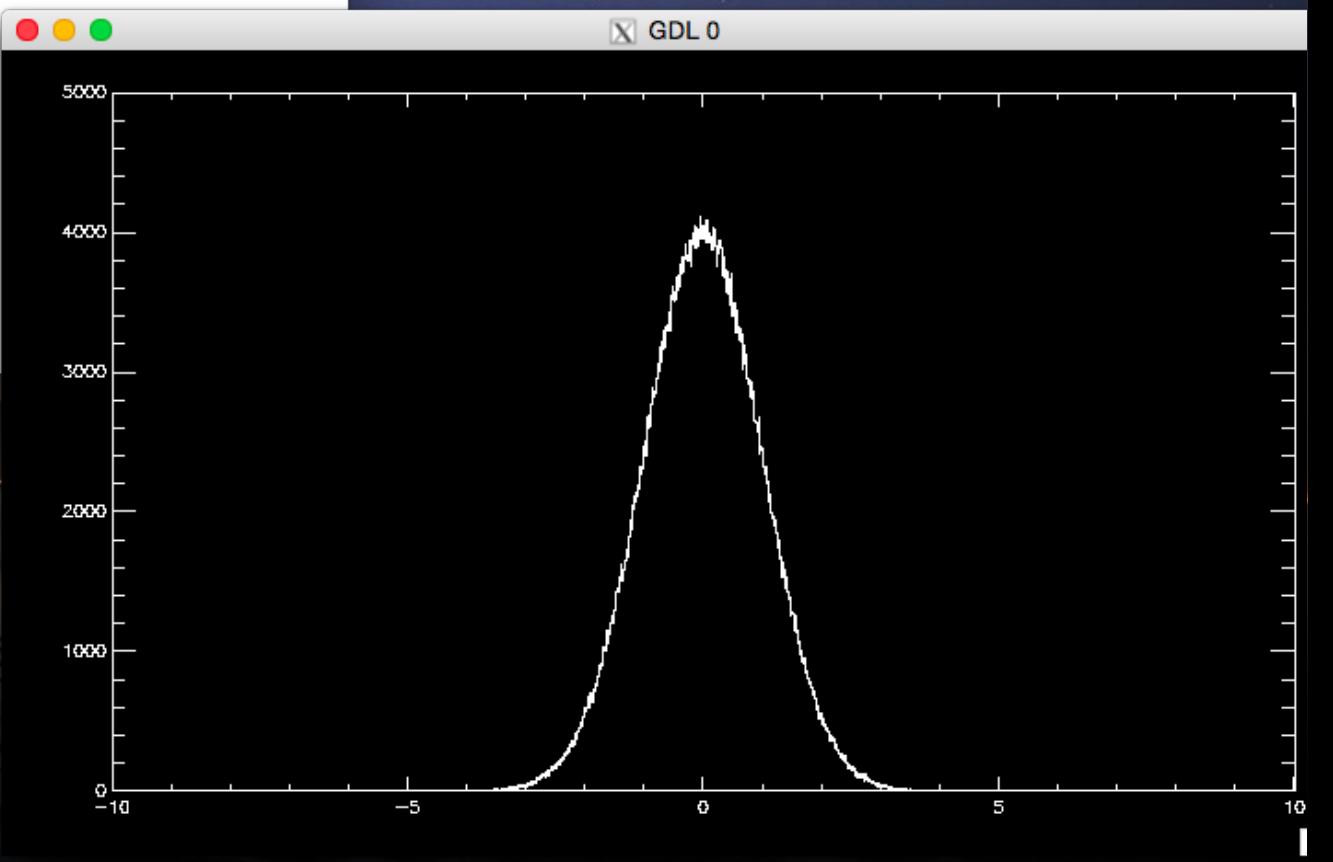